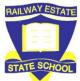

## **RESS Online Learning**

## **Accessing and Utilising EdStudio**

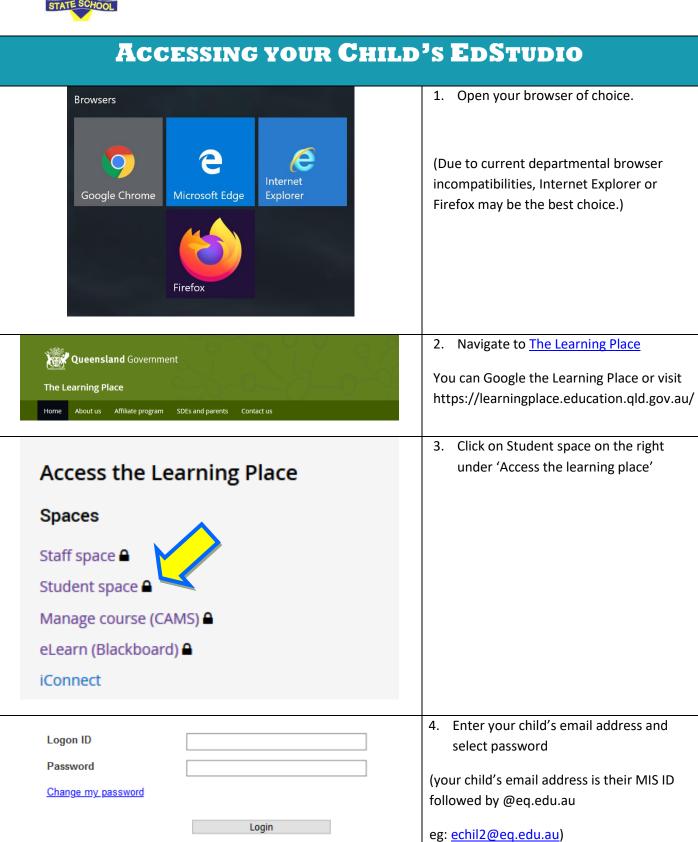

MIS ID

Email placeholder

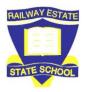

## **RESS Online Learning**

## **Accessing and Utilising EdStudio**

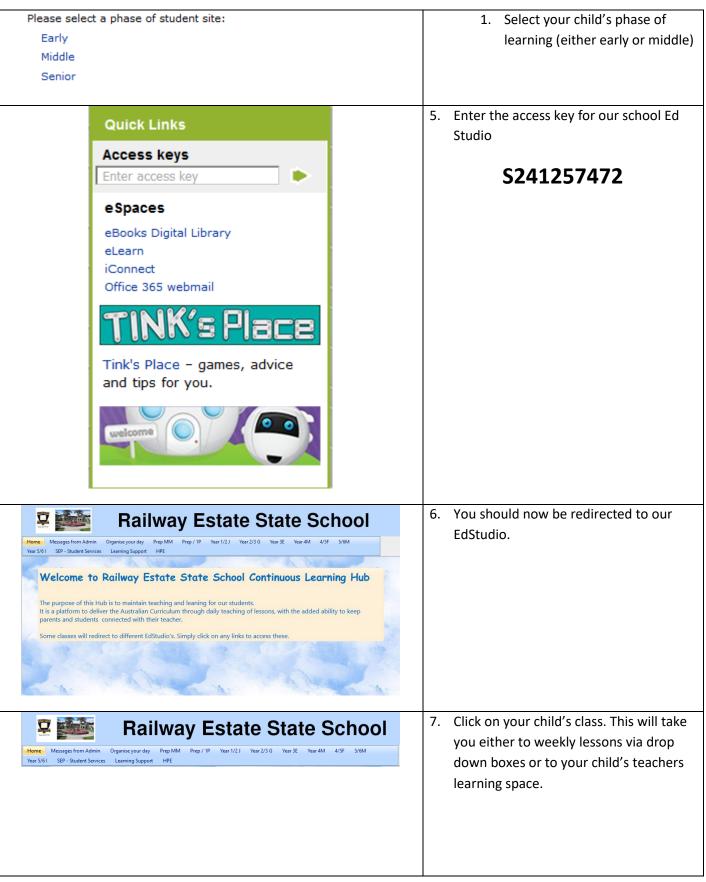